# **arbety download**

- 1. arbety download
- 2. arbety download :entrar na sportingbet
- 3. arbety download :banca de aposta com bonus

# **arbety download**

Resumo:

**arbety download : Inscreva-se em ecobioconsultoria.com.br e descubra o tesouro das apostas! Ganhe um bônus especial e inicie sua busca pela fortuna!**  contente:

# **Como funciona o jogo do Tigre: uma introdução**

O jogo do Tigre, também conhecido como "tigre e ovelha" ou "assalto ao trem", é um jogo de azar popular em todo o mundo. Neste artigo, vamos explorar as regras básicas do jogo e como é jogado no Brasil.

### **O cenário do jogo**

No jogo do Tigre, os jogadores apostam em um resultado possível de um evento esportivo ou outro tipo de competição. O jogo geralmente é jogado com três opções de apostas: o time da casa (tigre), o time visitante (ovelha) ou um empate (trem).

#### **As chances e os pagamentos**

As chances e os pagamentos no jogo do Tigre variam dependendo do local onde o jogo é jogado. No Brasil, as chances geralmente são oferecidas em uma escala de 1 a 180, com o pagamento máximo de 180 vezes a aposta. Isso significa que se você apostar R\$1 e acertar, você ganhará R\$180.

### **Estratégias para jogar**

Embora o jogo do Tigre seja um jogo de azar, existem algumas estratégias que os jogadores podem usar para aumentar suas chances de ganhar. Uma estratégia popular é acompanhar as estatísticas e as tendências dos times ou jogadores envolvidos na competição. Alguns jogadores também optam por seguir suas instintos e apostar em suas equipes ou jogadores favoritos.

### **Conclusão**

O jogo do Tigre é um jogo de azar popular em todo o mundo, incluindo no Brasil. Embora as chances e os pagamentos possam variar dependendo do local onde o jogo é jogado, as regras básicas geralmente permanecem as mesmas. Com as estratégias certas e um pouco de sorte, qualquer pessoa pode ganhar no jogo do Tigre.

- O jogo do Tigre é um jogo de azar popular em todo o mundo.
- As chances e os pagamentos variam dependendo do local onde o jogo é jogado.
- Existem algumas estratégias que os jogadores podem usar para aumentar suas chances de ganhar.
- As estatísticas e as tendências dos times ou jogadores podem ajudar a informar as apostas.
- Com as estratégias certas e um pouco de sorte, qualquer pessoa pode ganhar no jogo do

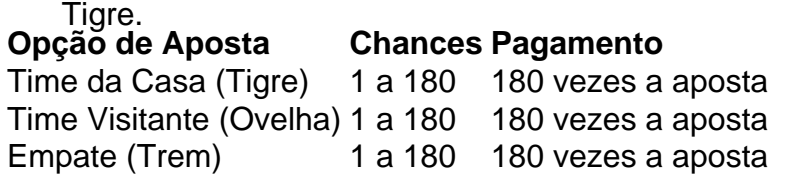

#### **Nota:**

Este artigo é fornecido apenas para fins informativos e não deve ser considerado como um conselho financeiro ou de jogo. Jogue sempre com responsabilidade e conscientização.

#### **Fontes:**

- [Jogo do Tigre Wikipedia](https://pt.wikipedia.org/wiki/Jogo_do_tigre)
- [Jogo do Tigre e Ovelha Casino.com.br](https://www.casino.com.br/jogos/tigre-e-ovelha)
- [Jogo do Tigre e Ovelha: Como Funciona Betway.com.br](https://www.betway.com.br/blog/jogo-do-tigre-e-ovelha-como-funciona/)

Este artigo foi gerado por uma IA e pode conter erros. Por favor, informe-nos se você encontrar algum erro ou imprecisão.

Nota: Este artigo foi gerado por uma IA e pode conter erros. Por favor, informe-nos se você encontrar algum erro ou imprecisão.

#### [poker 888sport](https://www.dimen.com.br/poker-888sport-2024-07-24-id-39128.html)

\*\*Autoapresentação\*\*

Olá! Meu nome é Gabriela, sou brasileira e trabalho como consultora de marketing digital. Ao longo da minha carreira, tenho me especializado em arbety download auxiliar empresas a otimizarem suas estratégias de marketing para alcançar melhores resultados.

#### \*\*Contexto do Caso\*\*

Recentemente, tive o prazer de trabalhar com a Arbety, uma empresa brasileira de jogos online. A Arbety estava enfrentando dificuldades para atrair novos clientes e aumentar arbety download base de usuários. Eles me contrataram para desenvolver e implementar uma estratégia de marketing eficaz para ajudá-los a atingir seus objetivos.

\*\*Descrição do Caso\*\*

Após uma análise aprofundada do mercado e do público-alvo da Arbety, identifiquei algumas áreas-chave que precisavam ser abordadas. Primeiro, o site da Arbety estava desatualizado e não era otimizado para dispositivos móveis. Isso tornava difícil para os usuários navegarem e encontrarem as informações que procuravam.

Além disso, a Arbety não tinha uma forte presença nas redes sociais. Isso limitava seu alcance e tornava difícil para eles se conectar com clientes em arbety download potencial. Por fim, a Arbety não estava usando publicidade online para promover seus serviços. Isso significava que eles estavam perdendo uma oportunidade significativa de alcançar um público mais amplo. \*\*Medidas Implementadas\*\*

Para resolver esses problemas, implementamos várias medidas:

\* \*\*Redesenhamos o site da Arbety:\*\* Criamos um novo site moderno e responsivo que era fácil de navegar e otimizado para dispositivos móveis.

\* \*\*Estabelecemos uma forte presença nas redes sociais:\*\* Criamos perfis nas principais plataformas de redes sociais e começamos a publicar conteúdo envolvente e informativo. Também usamos as redes sociais para interagir com clientes em arbety download potencial e construir relacionamentos.

\* \*\*Lançamos campanhas de publicidade online:\*\* Usamos plataformas como Google AdWords e

Facebook Ads para promover os serviços da Arbety para um público-alvo específico. \*\*Resultados e Conquistas\*\*

Os resultados de nossas iniciativas foram notáveis:

\* O tráfego do site da Arbety aumentou em arbety download 30%.

\* O número de seguidores nas redes sociais aumentou em arbety download 20%.

\* A Arbety adquiriu 10% mais novos clientes.

\*\*Recomendações e Cuidados\*\*

Com base em arbety download nossa experiência com a Arbety, recomendamos que outras empresas considerem as seguintes recomendações:

\* Certifique-se de que seu site esteja atualizado e otimizado para dispositivos móveis.

\* Estabeleça uma forte presença nas redes sociais.

\* Use publicidade online para atingir um público mais amplo.

É importante observar que não existe uma solução única para todos quando se trata de marketing digital. O que funciona para uma empresa pode não funcionar para outra. É essencial personalizar arbety download estratégia de marketing para atender às necessidades específicas de arbety download empresa.

\*\*Análise do Mercado\*\*

O mercado de jogos online está em arbety download constante evolução. Novas tecnologias e tendências estão surgindo o tempo todo. Para se manterem competitivas, as empresas de jogos online precisam estar atentas às últimas tendências e se adaptar de acordo.

Algumas das tendências mais importantes no mercado de jogos online incluem:

- \* O crescimento dos jogos para dispositivos móveis.
- \* O aumento da popularidade dos jogos multijogador online.

\* O desenvolvimento de jogos de realidade virtual e aumentada.

As empresas que conseguirem aproveitar essas tendências estarão bem posicionadas para o sucesso no futuro.

\*\*Lições e Experiências\*\*

Trabalhar com a Arbety foi uma experiência valiosa. Aprendi muito sobre o mercado de jogos online e sobre o que é necessário para ter sucesso neste setor.

Uma das lições mais importantes que aprendi é a importância de adaptar arbety download estratégia de marketing ao seu público-alvo específico. O que funciona para uma empresa pode não funcionar para outra. É essencial entender as necessidades e desejos do seu público e adaptar arbety download estratégia de marketing de acordo. \*\*Conclusão\*\*

O sucesso da Arbety é um testemunho do poder do marketing digital. Ao implementar uma estratégia de marketing abrangente e eficaz, a Arbety conseguiu atrair novos clientes, aumentar arbety download base de usuários e expandir seus negócios.

# **arbety download :entrar na sportingbet**

No Arbety, nós oferecemos aos nossos usuários uma variedade de ofertas e promoções, incluindo um saldo bonus. Este saldo bonus pode ser usado para aproveitar ainda mais nossos serviços e descontos exclusivos. Neste artigo, você vai aprender a usar o seu saldo bonus no Arbety de forma eficaz.

O que é um saldo bonus no Arbety?

Um saldo bonus no Arbety é um crédito adicional que é adicionado à arbety download conta após a utilização de determinadas ofertas ou promoções. Este saldo bonus pode ser usado para pagar por produtos ou serviços no nosso site, mas há algumas coisas que você deve saber antes de começar a usá-lo.

Como usar o saldo bonus no Arbety?

Usar o seu saldo bonus no Arbety é fácil. Siga estas etapas para começar:

ndamentos. 1 Garantir uma boa gestão de banca, A gerenciamento eficaz em arbety download

bankroll

essencial par o sucessoa tempo... (\*) 2 Seja orientado pela pesquisa e/ou que e seus resultados;

de 1 pagaria 4 lucros, alémde arbety download participação volta. que é um no total a 5! Calculadora De Apostas -Calculotor e Oddns em arbety download apostaS 2024- Racing

# **arbety download :banca de aposta com bonus**

Yaremchuk é um homem grande, mas abençoado com uma notável destreza do toque. A bola da Mykola Shaparenko nele depois 80 minutos não parecia nem nada ou outra; muito alto para tomar arbety download seu passo e baixo demais na cabeça Mas o Iaremcuque amorteceu-o a partir dele num impulso ascendente das pernas E numa jogada ele passou por Martin Dubravka O tiro mal tinha ritmo suficiente pra superar aquela linha que era improvável -

O retorno significa que tanto a Ucrânia e Eslováquia se qualificará para os últimos 16 jogos de grupo na próxima semana. Mas brilhante, mas envolvente como o jogo foi inevitavelmente ofuscado pelo contexto político mesmo além Kylian Mbappé and Marcus Thuram E seus apelos explícito contra as Rassemblement National arbety download França A política permaneceu logo abaixo da superfície deste torneio!

Houve os cantos vergonhosos dirigido aos sérvio da Albânia e Croácia fãs arbety download Hamburgo; o jornalista kosovan banido por fazer um gesto de águia contra todos torcedores sérvio que estavam abusando dele, Inglês adeptos do futebol Sérus vaiando hino dos outros pelo menos como consequência das Otan bombardeio a Belgrado.

Mas quando o sorteio foi feito nenhum jogo parecia tão politicamente carregado como este. Para a Ucrânia, é claro que cada game e todas as oportunidades para lembrar às pessoas de arbety download existência contínua arbety download curso sofrimento do seu país são vitais à medida com uma guerra contra os russos invasão continua : A Eslováquia inicialmente apoiou na Ukraina oferecendo Kyiv uso da força aérea; No ano passado Robert Fico era nomeado primeiro-ministro ou líder nacionalistas europeus prometendo reduzir ajuda ao vizinho leste enquanto buscava um maior alinhamento entre eles no Oriente

Perfil de Roman Yaremchuk

O aliado do Fico, Peter Pellegrini foi eleito presidente arbety download abril. Mas então no mês passado o Fico teve dois tiros de violência ao encontrar-se com a opinião pública na Handlova (cerca da 120 milhas para norte e nordeste) enquanto Bratislava era primeiro ministro interino que estava sendo inabilidade; A polícia prendeu Juraj Cintula poeta 71 anos atrás – quem falou abertamente sobre arbety download oposição às tentativas dos Cinco por reduzirem as liberdades à imprensa - como se fosse uma redução das forças anticorrupção europeias Yaremchuk coloca arbety download casa o vencedor de perto para a Ucrânia. {img}: Alessandra Tarantino/AP

As relações no estádio pareciam relativamente cordiais, o jogo era suficientemente envolvente para evitar que a mente vagueasse demais arbety download considerações de política externa. O treinador da Ucrânia Serhiy Rebrov fez quatro mudanças ao lado do jogador perdido por 3-0 na Romênia deixando fora seu capitão Taras Stepanenko e Andrii Lunin (goleiro) Real Madrid No quarto trimestre inicial das horas arbety download substituição pelo golo foi boa decisão feita pela equipe Anatolih Trubin' Benfica '

Esta não é a Eslováquia para o qual se habituou ao mundo, os moedores maçantes dos últimos dois euros cujos jogos muitas vezes pareciam testes cruéis de resistência. Essa iteração sob Francesco Calzona são crocantes e animados com notas frutadas distintas que pressionam sem dúvida por entusiasmo; entusiasmados pela vitória inicial sobre Bélgica – A República Tcheca tomou vantagem após 17 minutos arbety download um golo já vencido pelo presidente da Suécia Ivan Schkin-Klavkatf

skip promoção newsletter passado

Inscreva-se para:

Futebol Diário

Comece suas noites com a visão do Guardião sobre o mundo futebolístico.

Aviso de Privacidade:

As newsletters podem conter informações sobre instituições de caridade, anúncios on-line e conteúdo financiado por terceiros. Para mais informação consulte a nossa Política De Privacidade Utilizamos o Google reCaptcha para proteger nosso site; se aplica também à política do serviço ao cliente da empresa:

após a promoção da newsletter;

Isso, finalmente acordou a Ucrânia. Oleksandr Tymchyk atingiu um poste com uma {img} baixa angular antes do intervalo e eles nivelaram nove minutos no segundo semestre como Shaparenko Uma das mudanças que varreram arbety download Zinchenko cruza Mykhailo MudryK também bateu num post de tiro Dubravka corajosamente deixou o país contra-atacado por entusiasmos da incisividade A Eslováquia vai se perguntar: Como deixar seu jogo depois?!

Author: ecobioconsultoria.com.br

Subject: arbety download

Keywords: arbety download

Update: 2024/7/24 8:18:47